# **iPass 3.5.4.110 for Android Release Notes**

**VERSION 1.0, FEBRUARY 2017**

### **New Features and Enhancements**

iPass 3.5.4.110 for Android adds the following features:

- **Added connectionStatusCode to the metadata to help track unhandled connection status codes.** 
	- n To better analyze and diagnose connection failures reported by the client, the metadata sent by the client contains the connection status code. This log service console can be used to search for the error codes reported by the client.
- New Devicescape SDK integration ш
	- <sup>n</sup> Curates networks by uploading logs using a Devicescape API. Can call the login API even if the previous session was active. New SQM error code 18407 has been added for this case.
- Connection enhancements: m.
	- iOS client now performs additional internet check on certain connection failures so that successful auth failover reconnection attempts are now accurately reported. Previously, iPass client software reported connection failures even when the transaction server successfully authenticated the user. New SQM error codes are added for cases which are prefixed by "9".
- Error codes 17505 and 17255 are now fixed. m.

## **System Requirements**

iPass 3.5.4 for Android has the following requirements:

- A Wi-Fi capable device running Android OS 2.3 or later.
- A screen with HVGA or higher resolution.
- Obtaining the app via the Android Market, a private market, web sites, or email.

**iPass 3.5.4 Release Notes for Android 2017 iPass Inc. Page** 1  $\mathcal{L}_{\mathcal{A}}$ Users need an iPass account in order for the service to function. In addition, the user must be connected to the Internet (by Wi-Fi or 3G network) to activate.

#### **Supported Languages**

iPass is available in English, Simplified Chinese, Traditional Chinese, Dutch, French, German, Italian, Japanese, Korean, Brazilian Portuguese, Russian, Spanish, and Thai.

#### **Resolved Issues**

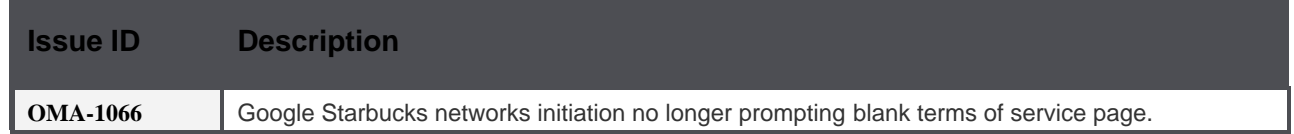

#### **Known Limitations**

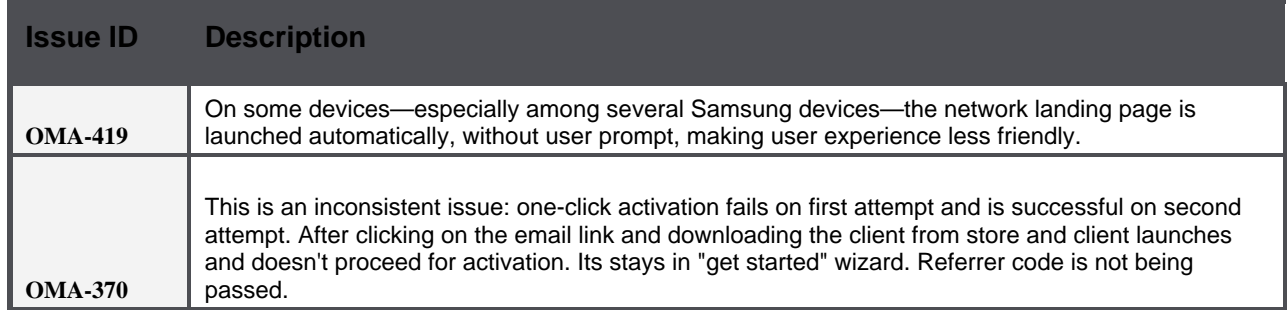

#### **Known Issues**

iPass 3.5.4 for Android has the following known issues:

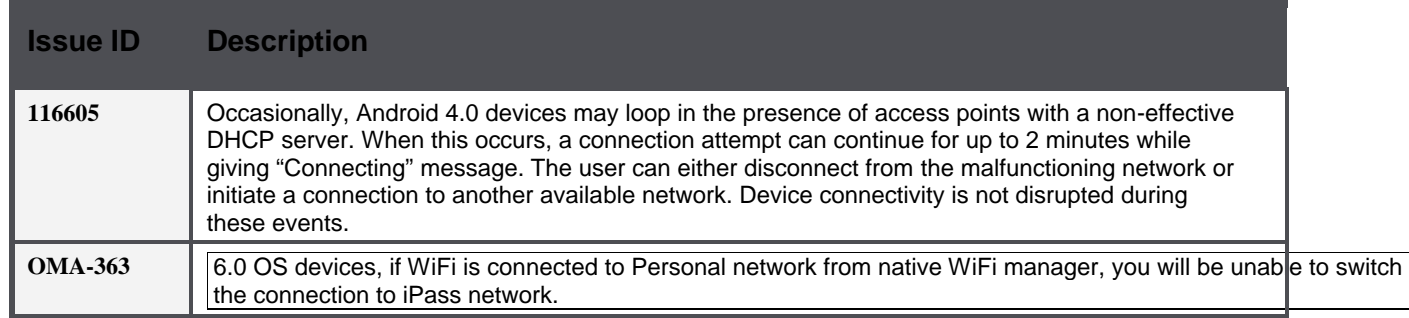

#### *Copyright 2017, iPass Inc. All rights reserved.*

*Trademarks*

*iPass, iPassConnect, ExpressConnect, iPassNet, RoamServer, NetServer, iPass Mobile Office, DeviceID, EPM, iSEEL, iPass Alliance, , and the iPass logo are trademarks of iPass Inc.* 

*All other brand or product names are trademarks or registered trademarks of their respective companies.* 

*Warranty*

**iPass 3.5.4 Release Notes for Android 2017 iPass Inc. Page** 2

*No part of this document may be reproduced, disclosed, electronically distributed, or used without the prior consent of the copyright holder. Use of the software and documentation is governed by the terms and conditions of the iPass Corporate Remote Access Agreement, or Channel Partner Reseller Agreement. Information in this document is subject to change without notice. Every effort has been made to use*  fictional companies and locations in this document. Any actual company names or locations are strictly coincidental and do not constitute *endorsement.*

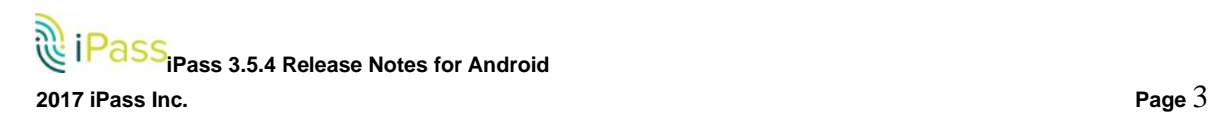